## **Build Tools (make)** CSE 333 Fall 2022 Section 4

**Instructor:** Hal Perkins

#### **Teaching Assistants:**

Nour Ayad Frank Chen Nick Durand Dylan Hartono Humza Lala Kenzie Mihardja Bennedict Soesanto Chanh Truong Justin Tysdal Tanay Vakharia Timmy Yang

## **Talk Example**

- ❖ We have a small program that is split into multiple tiny modules (code on the web linked to this lecture):
- ❖ Modules:
	- speak.h/speak.c: write a string to stdout
	- shout.h/shout.c: write a string to stdout LOUDLY
	- main.c: client program

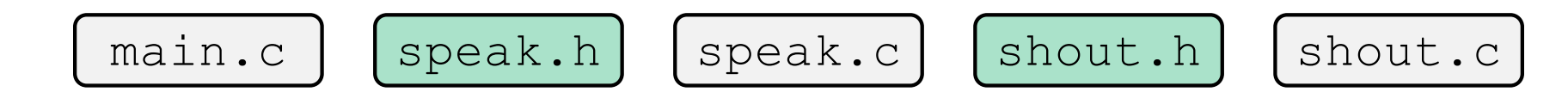

❖ Demo: build this program incrementally, and recompile only necessary parts when something changes

# **Building Software**

- Programmers spend a lot of time "building"
	- Creating programs from source code
	- Both programs that they write and other people write
- $\triangleq$  Programmers like to automate repetitive tasks
	- Repetitive:  $\text{gcc}$  -Wall -g -std=c11 -o widget foo.c bar.c baz.c
		- Retype this every time:
		-
		- Have an alias or bash script:
		-
- 
- Use up-arrow or history:  $\bigcup$  (still retype after logout)
	-

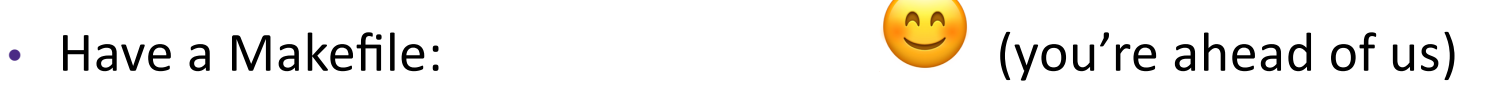

### **make**

- ❖ make is a classic program for controlling what gets (re)compiled and how
	- Many other such programs exist (*e.g.* ant, maven, IDE "projects")
- ❖ make has tons of fancy features, but only two basic ideas:
	- 1) Scripts for executing commands
	- 2) Dependencies for avoiding unnecessary work
- ❖ Why not just use scripts ?
	- 1) You don't want to recompile everything every time you change something (especially if you have 10<sup>5</sup>-10<sup>7</sup> files of source code)
	- 2) Make is smarter than just using scripts. Knows what to rebuild.

## **Recompilation Management**

- The "theory" behind avoiding unnecessary compilation is a *dependency dag* (directed, acyclic graph)
- To create a target t, you need sources  $s_1, s_2, ..., s_n$  and a command c that directly or indirectly uses the sources
	- If t is newer than every source (file-modification times), assume there is no reason to rebuild it
	- Recursive building: if some source  $s_i$  is itself a target for some other sources, see if it needs to be rebuilt...
	- Cycles "make no sense"!

## **Theory Applied to Our Example**

- ❖ What are the dependencies between built and source files?
- ❖ What needs to be rebuilt if something changes?

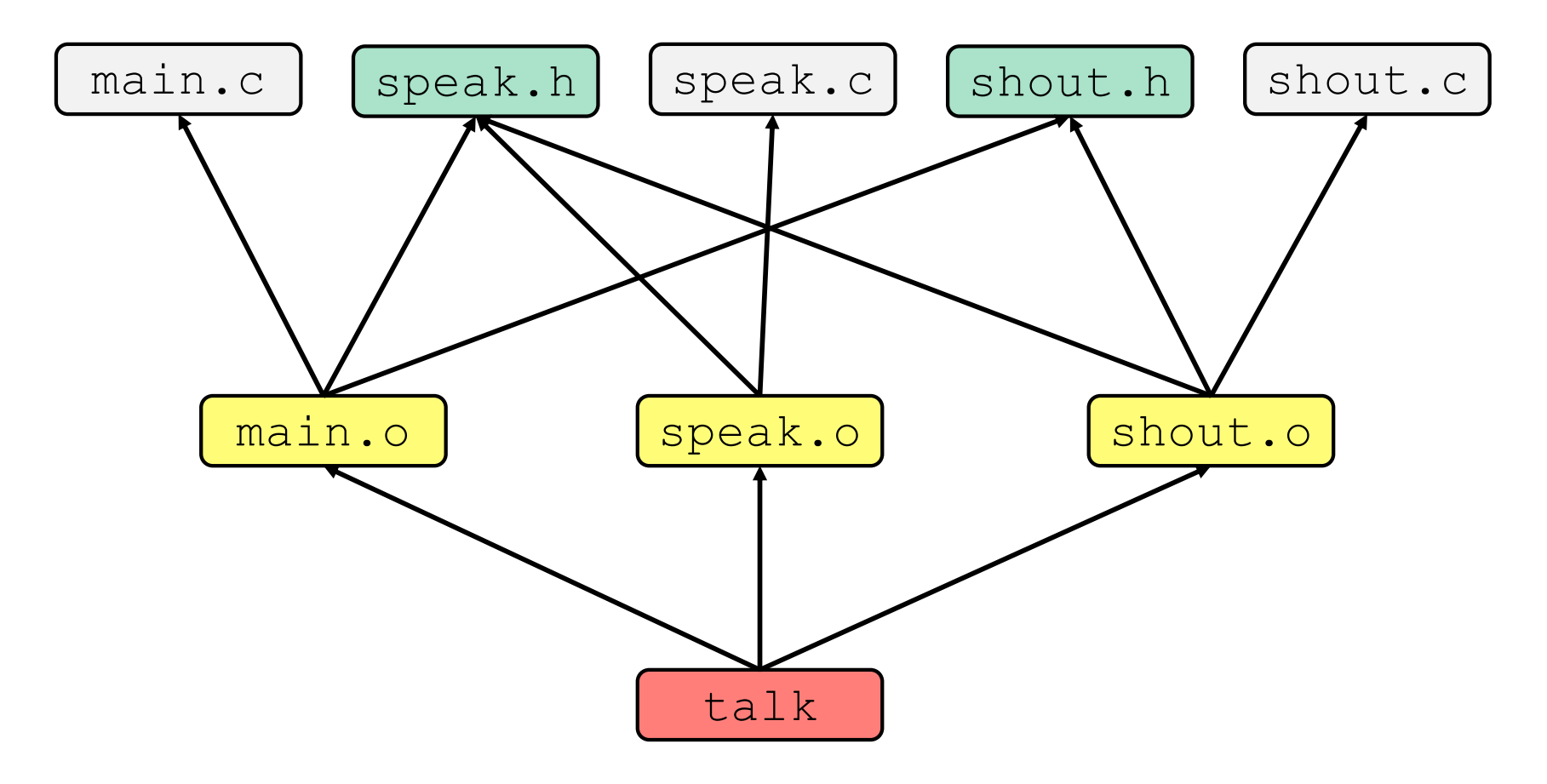

#### **make Basics**

❖ A makefile contains a bunch of triples:

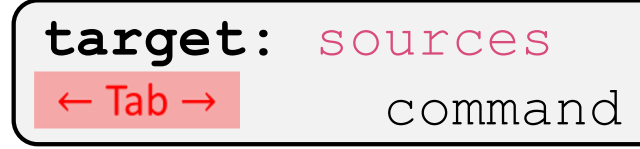

- Colon after target is *required*
- Command lines must start with a **TAB**, NOT SPACES
- Multiple commands for same target are executed *in order* 
	- Can split commands over multiple lines by ending lines with  $\vee$
- ❖ Example:

**foo.o:** foo.c foo.h bar.h gcc -Wall -o foo.o -c foo.c

## **Using make**

#### **bash%** make -f <makefileName> target

- ❖ Defaults:
	- $\blacksquare$  If no  $-f$  specified, use a file named  $\text{Makefile}$
	- $\blacksquare$  If no target specified, will use the first one in the file
	- Will interpret commands in your default shell
		- Set SHELL variable in makefile to ensure
- ◆ Target execution:
	- Check each source in the source list:
		- If the source is a target in the Makefile, then process it recursively
		- If some source does not exist, then error
		- If any source is newer than the target (or target does not exist), run command (presumably to update the target)

## **Makefile for our example + Demo**

```
# default target
talk: main.o speak.o shout.o
   gcc -Wall -g -std=c11 -o talk main.o speak.o 
      shout.o 
# individual source files
speak.o: speak.c speak.h
   gcc -Wall -g -std=c11 -c speak.c
shout.o: shout.c shout.h speak.h
   gcc -Wall -g -std=c11 -c shout.c
main.o: main.c speak.h shout.h
   gcc -Wall -g -std=c11 -c main.c
```
# phoney target - delete built files (including OS X debug files) **clean:**

rm -rf talk \*.o \*~ talk.dSYM

### **make Variables**

- ❖ You can define variables in a makefile:
	- All values are strings of text, no "types"
	- Variable names are case-sensitive and can't contain ':', '#', '=', or whitespace

$$
\begin{array}{ll}\n\text{\textbullet} & \text{Example:} \\
\text{CFLAGS} &= -Wall - std = c11 \\
\text{foo.o: } \text{foo.c} & \text{foo.h} \text{ bar.h} \\
& \text{\textbullet} (\text{CC}) & \text{\textcirc} (\text{CFLAGS}) -o \text{foo.o} - c \text{foo.c}\n\end{array}
$$

- ❖ Advantages:
	- Easy to change things (especially in multiple commands)
	- Can also specify on the command line  $(CC=CL)$  and  $FLAGS=-q$ )

## **More Variables**

❖ It's common to use variables to hold list of filenames:

```
OBJFILES = foo.o bar.o baz.o
widget: $(OBJFILES)
      gcc -o widget $(OBJFILES)
clean:
      rm $(OBJFILES) widget *~
```
- ❖ clean is a convention
	- Remove generated files to "start over" from just the source
	- It's "funny" because the target doesn't exist and there are no sources, but it works because:
		- The target doesn't exist, so it must be "remade" by running the command
		- These "phony" targets have several uses, such as " $a11$ "...

## **Revenge of the Funny Characters**

- ❖ Special variables:
	- **\$@** for target name
	- **\$^** for all sources
	- **\$<** for left-most source
	- Lots more!  $-$  see the documentation

#### ❖ Examples:

*# CC and CFLAGS defined above* **widget:** foo.o bar.o  $$(CC)$   $$(CFLAGS)$  -o  $$@$^{\wedge}$$ **foo.o:** foo.c foo.h bar.h  $$(CC)$   $$(CFLAGS) -c$   $$<$